# **Introduction to Archivematica**

Sarah Romkey, MAS/MLIS Archivematica Program Manager, Artefactual Systems AMIA 2016 DigiPres 101

## **Archivematica is**

- A digital preservation system which makes AIPs
- Web-based
- Free and open source
- Media type/file format agnostic
- A bundle of many open-source tools

### **Archivematica is not**

- OAIS in a box (nothing is)
- A repository system

## **OAIS in Archivematica**

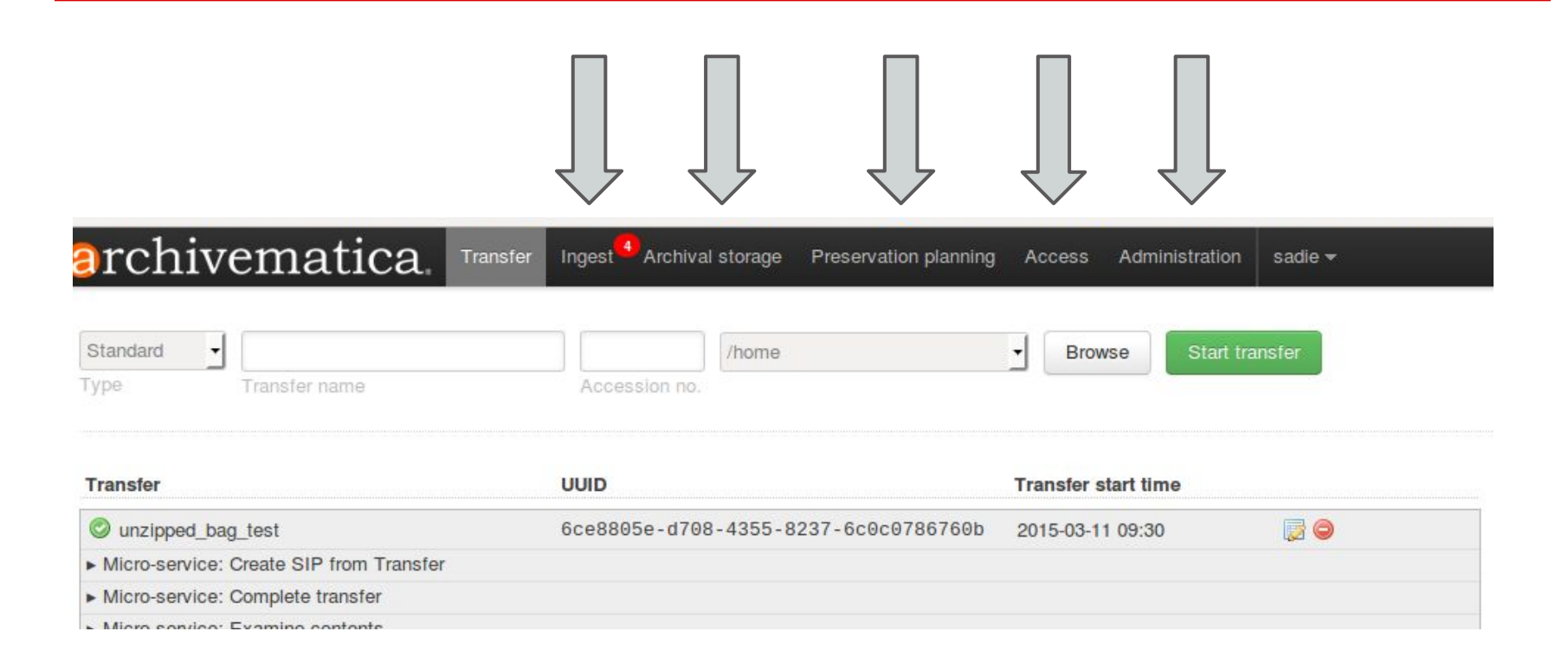

## **Preservation strategy**

- Archivematica creates an AIP (Archival Information Package) from the material ingested
- Always (always!) saves the original files
- Normalizes to preservation-friendly file formats when desired/possible
- Combines automation with human intervention

# **Format Policy Registry (FPR)**

- Set of rules and commands for various preservation tasks
- Integrates many open source tools
- New prototypes emerging to integrate with other systems (Islandora, Hydra)
- Like a recipe book: Take format X, run tool Y, expect output Z.

## **Today's demonstration**

URL: [http://demoX.amia.archivematica.org](http://demox.amia.archivematica.org)

Replace X with a number between 1 and 20 Login: amia

Password: archivematica

#### **After today's demonstration**

<http://sandbox.archivematica.org>

Login: [demo@example.com](mailto:demo@example.com) Password: demodemo

## **What we did, with links**

- Create a transfer:
	- [https://www.archivematica.org/en/docs/archivematica-1.5/user](https://www.archivematica.org/en/docs/archivematica-1.5/user-manual/transfer/transfer/#create-transfer)[manual/transfer/transfer/#create-transfer](https://www.archivematica.org/en/docs/archivematica-1.5/user-manual/transfer/transfer/#create-transfer)
- Arrange a SIP from backlog:
	- [https://www.archivematica.org/en/docs/archivematica-1.5/user](https://www.archivematica.org/en/docs/archivematica-1.5/user-manual/ingest/ingest/#arrange-sip)[manual/ingest/ingest/#arrange-sip](https://www.archivematica.org/en/docs/archivematica-1.5/user-manual/ingest/ingest/#arrange-sip)
- Updating Format policies:
	- [https://www.archivematica.org/en/docs/archivematica-1.5/user](https://www.archivematica.org/en/docs/archivematica-1.5/user-manual/preservation/preservation-planning/#fpr-update)[manual/preservation/preservation-planning/#fpr-update](https://www.archivematica.org/en/docs/archivematica-1.5/user-manual/preservation/preservation-planning/#fpr-update)

# **What we did, with links**

- Normalize
	- [https://www.archivematica.org/en/docs/archivematica-1.5/user](https://www.archivematica.org/en/docs/archivematica-1.5/user-manual/ingest/ingest/#normalize)[manual/ingest/ingest/#normalize](https://www.archivematica.org/en/docs/archivematica-1.5/user-manual/ingest/ingest/#normalize)
- Store AIP
	- [https://www.archivematica.org/en/docs/archivematica-1.5/user](https://www.archivematica.org/en/docs/archivematica-1.5/user-manual/ingest/ingest/#store-aip)[manual/ingest/ingest/#store-aip](https://www.archivematica.org/en/docs/archivematica-1.5/user-manual/ingest/ingest/#store-aip)
- Store DIP
	- [https://www.archivematica.org/en/docs/archivematica-1.5/user](https://www.archivematica.org/en/docs/archivematica-1.5/user-manual/access/access/#store-dip)[manual/access/access/#store-dip](https://www.archivematica.org/en/docs/archivematica-1.5/user-manual/access/access/#store-dip)